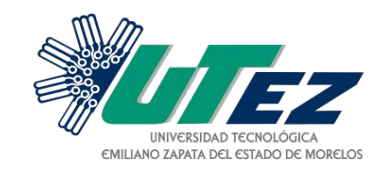

## **Instructivo para solicitar Asesorías Académicas Adicionales en la ADHYFU**

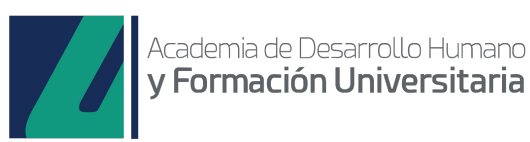

## **Notas:**

Puedes acudir a una Asesoría Académica Adicional de manera espontánea, verificando los días y horarios publicados en la página de la UTEZ.

Para brindarte una mejor atención, preferentemente realiza tu solicitud con 24 horas de anticipación.

## **Informes:**

Para cualquier duda o comentario, favor de enviar correo electrónico a: **dtyap@utez.edu.mx**

**Consultar horario** de Asesorías Académicas Adicionales, publicado en los medios oficiales de la universidad.

**Seleccionar un horario** que no afecte tus clases.

En caso de una nueva asesoría, inicia nuevamente el proceso.

**Registrar tu asistencia** en el formato que te compartirá el personal docente. Recuerda **insertar** el siguiente **comentario "Asesoría recibida"**

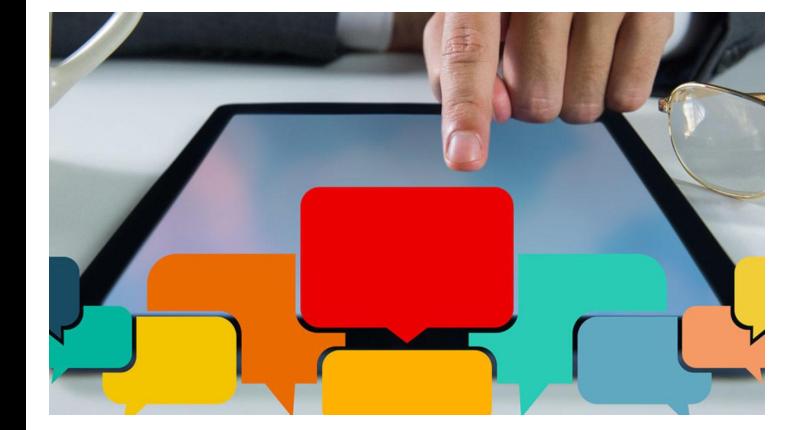

**Solicitar la Asesoría Académica** 

Adicional preferentemente con 24 horas de anticipación, enviando un correo al personal Docente responsable de impartirla.

**Asistir** puntualmente a la Asesoría Académica Adicional en la horario y espacio correspondiente.